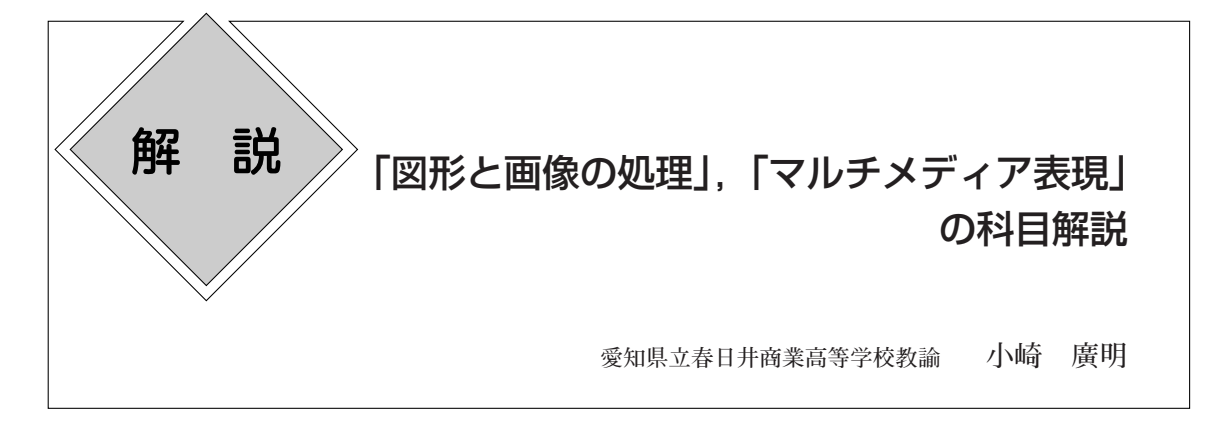

今日,インターネットや携帯電話の普及に伴い, テレビ,新聞などのメディアは,マルチメディア 処理を大幅に取り入れてきた。それはつまり、私 たちの生活や,産業社会全体にわたって,図形や 画像,あるいは音などの情報が有効に活用できる ようになってきたことを意味している。このこと から,これらの情報の加工や創造にかかわる知識 と技術,また,情報を目的に応じて統合化する処 理技法などを習得し,さらに,統合された情報を 活用することができる能力や態度を育成すること が求められている。

そうした目標を達成するために,教科「情報」の 学習指導要領では,マルチメディア分野の内容が 盛り込まれることになった。図形や画像,音などの 情報をコンピュータ上で表す方法を習得し,それ を言葉と同じように情報伝達のための手段として 活用することができるようにとの配慮からだと思 われる。したがって,既成のアプリケーションソフ トウェアを用いた具体的,実際的な実習を中心に 行い,そして,これらを通じて,生徒がコンピュー タを用いたマルチメディアの処理技術に関する知 識や技能を身につけ,それをマルチメディア産業 などの新たな産業領域を中心に,さまざまな業務 活動の中で,実際的に活用することができる能力 と態度を養うことがこの分野の目標となっている。

# 2.マルチメディア分野

専門教科「情報」のマルチメディア分野の科目

1.はじめに さんのおろし しんじょく としては, 「コンピュータデザイン」, 「図形と画 像の処理」「マルチメディア表現」があり、これ ら専門科目の指導内容や指導方法については、相 互に連携を図ることが大切である。

> 「コンピュータデザイン」では,上質なディジ タルコンテンツ制作を行うために必要な,コンピ ュータによるデザインに関する基礎的な知識と技 術を習得させることをねらいとしている。また, 「図形と画像の処理」では,コンピュータを利用 した図形と画像にかかわるディジタルコンテンツ を制作するため,その処理技法に関する知識と技 術を習得させることをねらいとしている。そして, 「マルチメディア表現」においては,ディジタル コンテンツを統合化してマルチメディア作品制作 を行うことができる基礎的な知識と技術を習得さ せることが指導目標となる。目的に応じたマルチ メディア作品制作を行う場合,実際にイラスト, ポスター,アニメーションなどのディジタルコン テンツを制作することになり,このとき,「コン ピュータデザイン」や「図形と画像の処理」で習 得した知識と技術が必要となってくる。

> このように,マルチメディア分野の3科目は, それぞれ密接に関連しており,どの科目も重要な 役割をもっている。さらに,上質なマルチメディ ア作品を制作するためには,芸術分野の基礎的・ 基本的な知識と技術も多分に重要になってくると 思われる。

> 本稿では,「図形と画像の処理」と「マルチメ ディア表現」の指導内容について考えてみたい。

「図形と画像の処理」の具体的な指導内容につ いては,次のような指導が考えられる。

### **(1)図形の表現**

図形の表現については,基礎的な仕組みを理解 させるとともに,アプリケーションソフトウェアを 利用して,それらの基本的な処理技法に関する知 識や技術について習得させることが大切である。 ア)基本図形の表現

図形の中で最も簡単なものは点である。そして, 平面上の点の位置を指定するために.  $(x, y)$  座 標系が使用されている。その点を組み合わせて, 線分、折れ線、多角形、曲線などの複雑な図形が 表現されることを理解させる。

コンピュータを利用して意図するとおりに図形 を描く場合には,ここでの基本的な技術が重要に なる。特に,曲線を描く場合の基本的操作につい ては,実習課題を設定するなどして,しっかりと 身につけさせたい。

イ)座標変換の利用

点と線,多角形と面および円などの図形の変換 については,移動,拡大・縮小,回転,投影図に ついて理解させる。

ウ)立体図形による表現

立体図形を表現する代表的なモデルについて は,ワイヤーフレームモデル,サーフェスモデル, ソリッドモデルがある。これらのモデルを取り上 げ,基礎的な知識について理解させる。また,レ

ンダリングについては,シェーディング, マッピングを取り上げて指導する。ここで は,実際の作品を鑑賞させ,生徒の興味・ 関心を引き出しながら指導していきたい。

# **(2)画像のディジタル化**

アナログ画像と,コンピュータで扱われ るディジタル画像に関する基本的な原理を 理解させる。この際、実習を通して理解を 深めさせたい。

ア)ディジタル画像

ディジタル画像は濃淡,色の分布が離散

3.「図形と画像の処理」の指導内容 おおし 的な値で表されることを説明し、ディジタル画像 の特徴について理解させる。

イ)画像の標本化と量子化

アナログ画像をディジタル処理する基本的な技 法について習得させる。その際,ディジタル化す るために必要な標本化と量子化の考え方や画像を ディジタル化するための各種装置の原理,操作を 習得させることが大切である。

### **(3)画像の変換と合成**

ディジタル化した画像の処理技法に関する内容 を取り扱い,画像を創造的に表現するために必要 とされる画像の変換や画像の合成に関する基礎的 な知識と技法について習得させる。

ア)幾何変換

図形(ベクトル型)の幾何変換は,それぞれの ベクトルについて座標変換を行えばよいが,画像 (ラスタ型)の場合には,座標変換した後に画像 を再配列する処理と,画像データを内挿させる処 理が必要となる。この基礎的な仕組みについて理 解させることが大切である。

イ)色彩変換

**16**

色彩変換とは,画像全体や画像中の特定領域の 色彩を変更することによって,画像データの補正 や調整などを行う処理である。ここでは,コント ラスト変換を取り上げ,色彩変換に関する基礎的 な仕組みと技法について習得させる。実際に, 明 るすぎたり暗すぎたりする写真を使って実習を行 いたい。また,画像の平滑化や鮮鋭化などについ ても取り上げて指導したい。

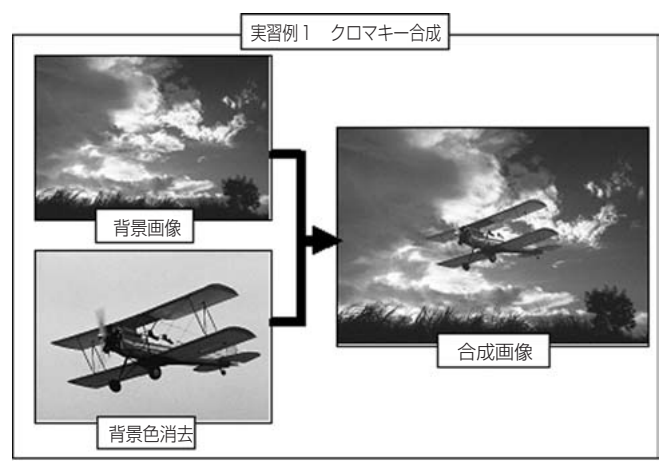

ウ)合成

画像の合成は,画像を創造的に表現するために 必要とされる。おもな手法として,マスク処理, オーバーレイ処理およびクロマキー処理がある。 これらの処理の基礎的な知識と技法については, 実習を通して習得させたい。

前頁の実習例1は,クロマキー合成の例である。 この合成は,画像の中からある特定の色(クロマ) をもつ領域を抜き出し,そこにほかの画像をはめ 込む手法で,ここでは,背景を消去した飛行機の 画像を,背景画像上に合成している。

エ)動きの表現

アニメーションやシミュレーションは,少しず つ変化する画像を連続して見せることによって, 画像が動いているように見せている。キーフレー ム法やスケルトン法およびモーフィングなどの手 法を取り上げ,動きの表現に関する基礎的な仕組 みと技法について習得させる。

オ)アニメーションとシミュレーション

二次元および三次元のアニメーションを取り上 げ,アニメーションに関する基礎的な仕組みにつ いて理解させるとともに,アプリケーションソフ トウェアなどを利用して,アニメーションに関す る基礎的な知識や技術について習得させることが 大切である。また,シミュレーションについては, 映像を利用したシミュレーションを取り上げて指 導したい。ここでも,実際の作品を鑑賞させ,生徒 の興味・関心を引き出しながら指導を進めたい。

次の実習例2は,三次元アニメーションの実習 例である。

# 4.「マルチメディア表現」の指導内容

この科目は,マルチメディア作品を制作する科

目であるが,ただ単に作品を制作することができ るということではなく,上質の作品制作を目指し て指導を進めることが大切であると思われる。そ のためには,「コンピュータデザイン」や「図形 と画像の処理」と連携を図りながら指導していか なければならない。

「マルチメディア表現」の具体的な指導内容に ついては,次のような指導が考えられる。

### **(1)静止画の設計と表現**

ペイント,ドロー系のアプリケーションソフトウ ェアを利用した静止画制作や,イメージスキャナ 等の関連機器を利用した静止画の取り込み・加工・ 編集をする基礎的な知識と技術を習得させる。 ア)静止画の処理

文字,グラフィックス,イラストレーション,

写真などを取り上げる。

イ)静止画による表現

作品としての色彩,レイアウトの効果などにつ いて理解させる。作品については,評価のポイン トを示し,それに沿った作品が表現できるように 指導したい。

## **(2)動画の設計と表現**

ビデオ映像編集,アニメーションなどのアプリ ケーションソフトウェアやビデオカメラなどの関 連機器を利用した動画の取り込み・加工・編集を する基礎的な知識と技術を習得させる。

ア)動画の処理

ビデオ映像やアニメーションなどの動画につい て取り上げる。

イ)動画による表現

動画の表現,動画構成,画面効果などについて 理解させる。静止画による表現と同様に上質の作 品制作を目指したい。

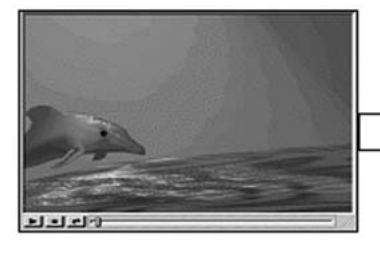

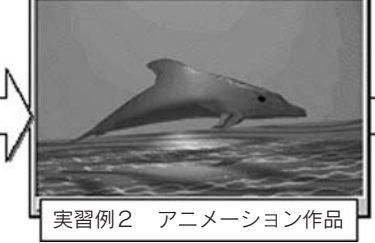

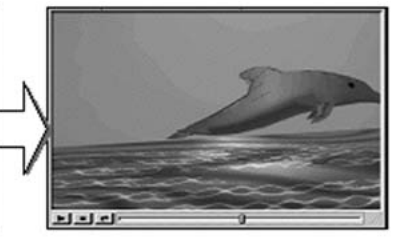

**17**

## **(3)サウンドの設計と表現**

コンピュータで扱うサウンドには,音楽CD, WAV, RealAudio, MP3, AIFFなどのオーディオ ファイルやMIDIファイルがある。これらのサウ ンドの性質を理解させ,アプリケーションソフト ウェアを利用したサウンドの取り込みや編集およ び作品制作の基本的な技法について習得させる。

サウンド表現が作品の良し悪しを左右する場合 もある。サウンド効果が上手く表現されている作 品を鑑賞させながら指導を進めていきたい。 ア)サウンドの設計

アプリケーションソフトウェアを利用したサウ ンドの編集や作品制作に関する基本的な知識と技 術について習得させる。作曲にかかわる内容に取 り組む場合は,教科「音楽」との連携を図りたい。 イ)サウンドの表現

ナレーション,効果音,音楽などについて取り 上げ,効果的な利用について画像と音のバランス 効果,演出効果,画像と音との同期効果などにつ いて理解させる。

## **(4)作品制作**

マルチメディア作品の制作については,一般的 に①プランニング,②シナリオ制作,③素材収 集・制作,④素材の統合・作品組み立ての一連の 手順で行う。このような作品制作に関する基礎的 な知識や技術を習得させる。

具体的に作品の組み立てを行う方法としては, HTMLを使ってWebページを制作する方法や,オ ーサリングソフトウェアやビデオ編集ソフトウェ アを利用する方法,プレゼンテーションソフトウ

ェアを利用する方法などがある。そ の特徴や活用方法等について理解さ せ,学校の実態や生徒の興味・関心 等に応じて適切な方法を,できれば 複数選択して指導したい。

右図の実習例3は,ビデオ編集ソ フトウェアを利用して,架空の楽器 店のCM作品を制作したものである。

## 5.おわりに

専門教科「情報」のマルチメディア分野の指導 を進めるあたっては,アプリケーションソフトウ ェアの使い方に習熟することも必要であるが、あ くまでも表現したい内容を実現するための道具で あることに留意しなければならない。また,著作 権や個人情報の保護などに十分留意し,実習のあ らゆる場面を通して情報モラルの育成を図るよう 配慮したい。さらに,作品評価としては,体裁の 整っている作品かどうかということではなく、テ ーマに合ったねらい通りの作品かどうか,その作 品の中に工夫があるかどうかが重要なポイントで あることを指導したい。そして,充実したマルチ メディア教育を推進していくためには,指導方法 の工夫はもちろんであるが、施設・設備の整備や 指導テキストの選定についても大切な要素とな る。残念ながら専門教科「情報」における「図形 と画像の処理」と「マルチメディア表現」の科目 については,文部科学省認定の教科書が用意され ていない。しかし,これらの科目を指導するため の準教科書『マルチメディア表現~図形と画像の 処理~』が実教出版から発行される予定である。

高等学校の教育課程に,新たな教科として「情 報」が位置づけられてから2年が経過しようとし ている。この間,学習指導要領の趣旨に沿ったさ まざまな実践が行われてきている。専門教科「情 報」のマルチメディア分野の学習についても,学 習指導要領の趣旨に沿った,魅力ある実践が推進 されていくことを願っている。

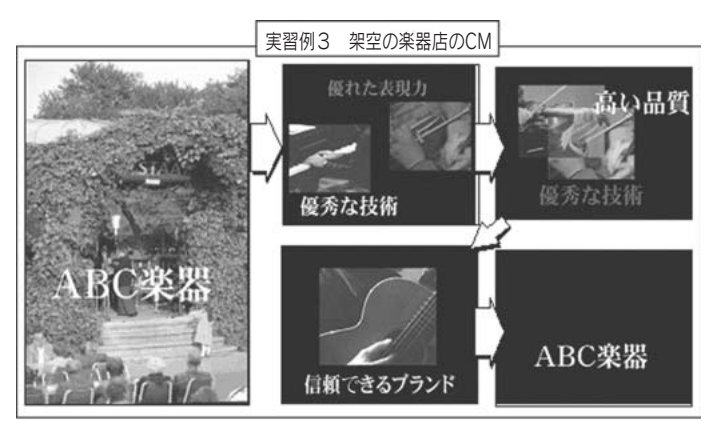

**18**